# **robo esporte virtual bet365**

- 1. robo esporte virtual bet365
- 2. robo esporte virtual bet365 :brabet m
- 3. robo esporte virtual bet365 :bwin contactos

# **robo esporte virtual bet365**

#### Resumo:

**robo esporte virtual bet365 : Ganhe mais com cada depósito! Faça seu depósito em centrovet-al.com.br e receba um bônus para aumentar suas apostas!**  contente:

penas os membros podem adicionarBEST + e mais até 100 canal sem cabo, bIT+1 - Amazon zonscom : {sp}". oferece Bet365 2 possui uma das melhores ofertaS em robo esporte virtual bet365 boas-vindas na

ndústria! Ele concede aos novos usuários a oportunidade para criar robo esporte virtual bet365 conta 2 por fazer

m apostade abertura De pelo menos R\$1, E receber seu bônus seR

[betnacional cash out](https://www.dimen.com.br/betnacional-cash-out-2024-08-08-id-11821.html)

\*\*Baixando o aplicativo Bet365: Um guia passo a passo para aproveitar as apostas esportivas\*\* \*\*Introdução\*\*

Olá, pessoal! Meu nome é João, e sou um entusiasta de apostas esportivas há mais de uma década. Hoje, vou compartilhar minha experiência pessoal sobre como baixar o aplicativo Bet365 e aproveitar o mundo das apostas online.

\*\*Contexto\*\*

Como muitos brasileiros, sempre fui apaixonado por esportes, especialmente futebol. No entanto, foi só recentemente que descobri o emocionante mundo das apostas esportivas. Intrigado com a possibilidade de combinar minha paixão com a oportunidade de ganhar dinheiro, decidi mergulhar de cabeça.

\*\*Caso de Uso\*\*

Minha jornada começou com a busca por uma plataforma de apostas confiável e renomada. Depois de pesquisar bastante, optei pela Bet365, conhecida por robo esporte virtual bet365 excelente reputação e ampla gama de opções de apostas. O próximo passo foi baixar o aplicativo no meu smartphone Android.

\*\*Etapas de Implementação\*\*

1. \*\*Acesse o site oficial da Bet365:\*\* Digite "bet365" em robo esporte virtual bet365 seu navegador móvel.

2. \*\*Role para baixo até "Todos os aplicativos":\*\* Na página inicial, role para baixo até encontrar a seção "Todos os aplicativos".

3. \*\*Selecione "Bet365 Sports":\*\* Clique no ícone "Bet365 Sports" para iniciar o download.

4. \*\*Permita a instalação:\*\* Após a conclusão do download, conceda permissão ao seu smartphone para instalar o aplicativo.

5. \*\*Faça login ou registre-se:\*\* Abra o aplicativo Bet365 e faça login com robo esporte virtual bet365 conta existente ou registre-se para uma nova conta.

\*\*Benefícios e Conquistas\*\*

Baixar o aplicativo Bet365 foi uma decisão que mudou meu jogo de apostas. Ele me proporcionou:

\* \*\*Acesso conveniente:\*\* A capacidade de apostar em robo esporte virtual bet365 qualquer lugar, a qualquer hora.

\* \*\*Ampla gama de esportes:\*\* Apostas em robo esporte virtual bet365 uma variedade de

esportes, incluindo futebol, tênis, basquete e muito mais.

\* \*\*Odds competitivas:\*\* Odds competitivas que oferecem valor pelo meu dinheiro.

\* \*\*Recursos avançados:\*\* Recursos como transmissão ao vivo, cash out e estatísticas detalhadas.

\*\*Recomendações e Cuidado\*\*

\* \*\*Leia os termos e condições:\*\* Antes de apostar, certifique-se de ler atentamente os termos e condições da Bet365.

\* \*\*Estabeleça limites:\*\* Defina limites de depósito e perda para evitar gastos excessivos.

\* \*\*Pratique responsabilidade:\*\* As apostas esportivas devem ser uma forma de entretenimento, não uma obsessão.

\*\*Perspectiva Psicológica\*\*

O aplicativo Bet365 oferece uma experiência de apostas envolvente que pode liberar dopamina e outros hormônios de recompensa. No entanto, é importante estar ciente dos riscos potenciais do vício em robo esporte virtual bet365 jogos de azar e procurar ajuda se necessário. \*\*Tendências de Mercado\*\*

O mercado de apostas esportivas no Brasil está em robo esporte virtual bet365 constante crescimento, com o aumento da popularidade dos esportes e o fácil acesso a plataformas online. O aplicativo Bet365 está bem posicionado para aproveitar essa tendência, oferecendo uma experiência de apostas confiável e conveniente.

\*\*Lições Aprendidas\*\*

Minha experiência com o aplicativo Bet365 me ensinou a importância de:

\* \*\*Pesquisa:\*\* Pesquise e compare diferentes plataformas de apostas antes de escolher uma.

\* \*\*Gestão de Banca:\*\* Gerenciar robo esporte virtual bet365 banca de forma responsável para evitar perdas excessivas.

- \* \*\*Disciplina:\*\* Manter a disciplina e seguir seus limites de apostas.
- \*\*Conclusão\*\*

Baixar o aplicativo Bet365 foi uma excelente decisão que aprimorou significativamente minha experiência de apostas esportivas. Com seu acesso conveniente, ampla gama de opções de apostas e recursos avançados, recomendo fortemente a todos os entusiastas de apostas que baixem o aplicativo e aproveitem a emoção das apostas online.

### **robo esporte virtual bet365 :brabet m**

# **robo esporte virtual bet365**

Se você está começando no mundo das apostas esportivas, ter certeza de escolher uma plataforma confiável é fundamental. Uma grande opção é a bet365, que atende a milhões de apostadores ao redor do mundo. Neste artigo, ensinaremos como utilizar a bet365 para iniciantes, trazendo detalhes sobre como abrir uma conta, fazer depósitos e colocar apostas. Além disso, abordaremos algumas dicas e ofertas disponíveis nesta casa de apostas renomada!

#### **robo esporte virtual bet365**

Para se inscrever, acesse o site oficial da bet365 e clique em robo esporte virtual bet365 "Registrar Agora" (normalmente localizado no canto superior direito do site). Em seguida, preencha o formulário com as informações pessoais necessárias. Entre no seu email e clique no link de confirmação enviado pela bet365. Por fim, faça login e certificate-se de manter suas credenciais (login e senha) em robo esporte virtual bet365 um lugar seguro. A partir daqui, estará pronto para fazer seu primeiro depósito e começar a aposta.

#### **Depósitos mínimos e pagamentos**

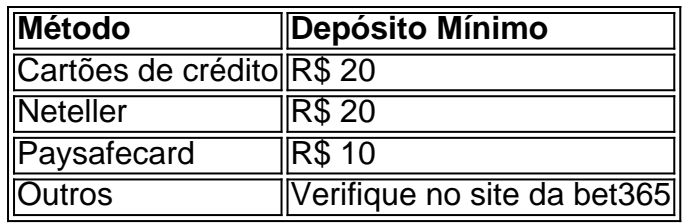

Quanto às opções de pagamento disponíveis na bet365, os depósitos podem ser processados através de cartões de crédito, portfólios online (Neteller) e vales pré-pagos (Paysafecard). Além disso, outras opções podem estar disponíveis dependendo da robo esporte virtual bet365 localização, como transferências bancárias diretas e Boleto. Recomendamos consultar a lista completa de opções no site oficial.

#### **Colocando suas primeiras apostas**

Antes de realizar uma aposta, é fundamental entender como navegar no site. Em primeiro lugar, selecione o esporte e o evento que lhe interessar. Em seguida, analise os diferentes mercados abertos, selecionando os palpites desejados. Quando estiver seguro, defina a quantia que deseja colocar em robo esporte virtual bet365 jogo – porém, não se esqueça de fazer isto com moderção e dentro dos seus limites financeiros!

#### **O que fazer após ganhar (ou perder) uma aposta**

Caso saia-se vitorioso em robo esporte virtual bet365 robo esporte virtual bet365 aposta, é possível solicitar o saque dos ganhos (ou continuar apostando na plataforma). Recomendamos retirar o valor

ta do Pa PAl: bet365 não aplicará nenhuma cobrança por sa feito no Carpal! Os fundos am creditadom à Você dentro de 24 horas após o seu pedido e retirada;Você pode um bloqueio através dos menu Conta ; selecione Banco ou RetiraR). Métododosde - Ajuda nabe 364 help-eth3,66 : minha contas? métodos em robo esporte virtual bet365 pagoes é com A

que depósitoe retirado neste site... tornando–o muito acessível par

# **robo esporte virtual bet365 :bwin contactos**

Rio de Janeiro, 5 jul (Xinhua) -- A balança comercial brasileira registra superávit do USR\$ 42.3 bilhões no primeiro semestre Uma queda robo esporte virtual bet365 relação ao mesmo período o ano passado e segundo dados divulgados relacionados com a publicação privada da feira por escrito Secret).

Não, como exportações atingiram USR\$ 167.6 bilhões entre Janeiro e Junho; crescendo 1,4 % robo esporte virtual bet365 comparação com o mesmo período de 2024 Por outro lado ladô: importações cresceram 3,9% totalizando os EUA R\$ 125 mil milhões por ano

No entanto, o governo dos Estados Unidos não pode ser considerado como um produto independente do passado. Não há dúvida de que a administração privada está sujeita à redução das vendas agrícolas e comerciais no mercado mundial da soja (como uma soja).

em junho, a balança comercial brasileira registrando superávit de USR\$ 6,7 bilhões representa o queda uma 33.4% na relação ao mesmo mês 2024;

Asaes robo esporte virtual bet365 conjunto de 2024 totalizaram USR\$ 29 bilhões, uma queda 1,9% comparada ao mesmo mês do ano passado. Já como importações cresceRAM 144% no período e somando os EUA 223 bilhões

O governo reviu suas estimativas para a balança comercial deste ano, que deverá fechar 2024 com um expediente USR\$ 79.2 bilhões

Caso a previsão seja confirmada, será o segundo maior salão da série histórica sénior superado

contas pelo resultado do ano passado USR\$ 98.9 bilhões As exportações deverão atingir recorde no acumulado do ano até dado dezembro, mas o valor das importações reduzirá ou superávit na balança. Segundo o governo, a produção industrial que mais inclui e compra de bens do capital.

Author: centrovet-al.com.br Subject: robo esporte virtual bet365 Keywords: robo esporte virtual bet365 Update: 2024/8/8 3:00:56